## **Visualizando o Conteúdo dos Vídeos Rapidamente**

Você pode reproduzir um resumo dos vídeos gravados (Digest Playback).

Isso é útil para visualizar o conteúdo dos vídeos rapidamente.

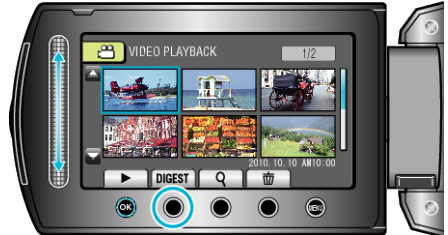

● Para iniciar Digest Playback (Reprodução de Resumo) pressione o botão DIGEST (Resumo).

## **Botões de Operação para Reprodução de Resumo**

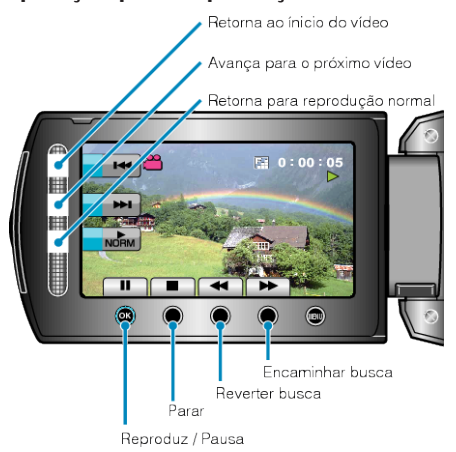

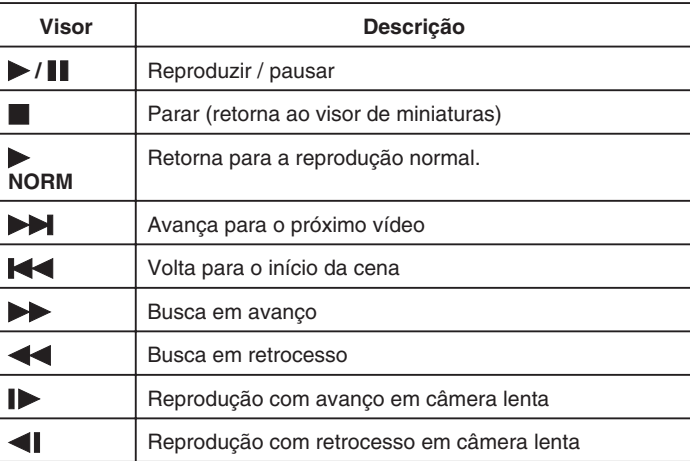